# <span id="page-0-0"></span>**systemd-networkd : Le fichier .netdev**

- Objet : Configurer un réseau filaire en utilisant systemd-networkd (/etc/systemd/network/\*)
- Niveau requis : [avisé](http://debian-facile.org/tag:avise?do=showtag&tag=avis%C3%A9)
- Commentaires : Écrire la configuration de connexion de votre réseau.
- Suivi :
- [obsolète](http://debian-facile.org/tag:obsolete?do=showtag&tag=obsol%C3%A8te)
- Pour choisir, voir les autres Tags possibles dans [l'Atelier.](http://debian-facile.org/atelier:atelier#tags)
	- Création par *Severian* 29/01/2016
	- Testé par <…> le <…>
- Commentaires sur le forum : [Lien vers le forum concernant ce tuto](https://debian-facile.org/viewtopic.php?id=12584)  $1$

### **Nota :**

Contributeurs, les **PEIX Me!** sont là pour vous aider, supprimez-les une fois le problème corrigé ou le champ rempli !

### **Introduction**

les configurations fonctionnent pour Jessie, à évité d'utiliser pour l'instant avec Stretch

*<u> PFix Me!</u>* → Pas d'info sur netdev

# **Configuration**

## **Liens**

### **Internes**

- [Accueil :Configurer un réseau filaire via systemd-networkd](http://debian-facile.org/doc:reseau:systemd:network)
- systemd-networkd : Le fichier .network
- [systemd-networkd : Le fichier .link](http://debian-facile.org/doc:reseau:systemd:network:fichier-.link)
- [systemd-networkd : Le fichier .netdev](#page-0-0)
- [systemd-networkd : DNS](http://debian-facile.org/doc:reseau:systemd:network:networkd-dns)
- [systemd-networkd : iptable](http://debian-facile.org/doc:reseau:systemd:network:networkd-iptable)

#### **Externes**

- <http://www.freedesktop.org/software/systemd/man/systemd-networkd.service.html>
- <https://wiki.archlinux.fr/Systemd-networkd>
- <https://wiki.archlinux.org/index.php/systemd-networkd>
- <https://www.debinux.de/2014/12/debian-basics-mit-systemd/>
- <https://debian-facile.org/doc:reseau:interfaces>

#### [1\)](#page--1-0)

N'hésitez pas à y faire part de vos remarques, succès, améliorations ou échecs !

From: <http://debian-facile.org/> - **Documentation - Wiki**

Permanent link: **<http://debian-facile.org/doc:reseau:systemd:network:fichier-.netdev>**

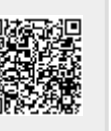

Last update: **01/10/2023 11:13**